# **COOKIE POLICY**

This Cookie Policy aims to make known the procedures followed for the collection, through cookies and/ or other tracking technologies, of the information provided by users when they visit this website.

The owner of the processing of personal data collected through this site is **SOCIETA' AGRICOLA CHIA CASTELLO ROMITORIO TENUTA GHIACCIO FORTE S.R.L.** with registered office in **LOC.CASTELLO ROMITORIO 279, MONTALCINO (SI)** zipcode 53024, Tuscany – Italy. Contact details: **info@castelloromitorio.com**

# **What are the cookies**

Cookies are small text files that the sites visited by users send to their terminals, where they are stored to be retransmitted to the same sites on the occasion of subsequent visits. Cookies are used for different purposes, have different characteristics, and can be used both by the owner of the site you are visiting, both by third parties. Below you will find all the information about the cookies installed through this site, and the necessary information on how to manage your preferences about them.

For more information about cookies and their general functions, visit an informative website such as [allaboutcookies.org.](http://www.allaboutcookies.org/)

# **Type of cookies**

Cookies can be of various types, depending on the type of data they store and how long they remain stored on the user's device.

**Session cookies**, or temporary cookies are those that expire or are deleted when the browser is closed, while persistent cookies have longer deadlines (from a few minutes to full months) depending on the functions they perform. It is precisely these functions that distinguish cookies in two categories: technical and nontechnical (or profiling).

**Technical cookies** manage the data necessary for the provision of pages and facilitate navigation, allowing, for example, not having to re-enter user and password to access particular services, to remember the last page

visited or to what extent you have seen a video, to recognize the type of device in use and to adapt the size of the images accordingly. Technical cookies also allow aggregate statistical analysis on the most visited pages and on users' preferences, but only anonymously, and are not used to analyze the behavior or preferences of individual users.

**Profiling cookies**, instead, are used to analyze the interests and browsing habits of individual users, to customize navigation and provide, for example, content, including advertising, targeted to particular interests.

Cookies can be supplied directly by the operator of the site on which you are browsing (first-party cookies) or, if the site relies on external services for special functions, by third parties (third-party cookies).

The Site uses on its pages both technical and non-technical cookies, including third parties, in order to improve experience on your site, adapting it, for example, depending on your browser and device,

selecting the type of content displayed, or displaying advertisements of potential interest to the individual

user. The navigation on the pages of the Site provides for the use of technical cookies and not (the latter also called "profiling"), first and third party, necessary for the provision of the service, used for statistical purposes, navigation analysis and for the provision of personalized commercial services and communications.

### **Technical cookies that do not require consent**

This Website uses technical session cookies strictly necessary for the operation of the site, for the provision of the service and for the optimization of navigation, as well as technical cookies related to activities to save preferences (specifically in relation to language preferences) and service optimization. These cookies do not collect information about the User or trace the profile of visitors to the Site.

### **Cookies for which consent is required**

All cookies other than those mentioned above are installed or activated only after the consent expressed by the user the first time he visits the site. The consent can be expressed in a general way, interacting with the short information banner on the landing page of the site, in the manner indicated in that banner (by clicking on the OK button or on the X key; or continuing browsing, even with the scroll or through a link); or may be supplied or denied selectively, as specified below. This consent shall be recorded during subsequent visits. However, the user always has the possibility to revoke all or part of the consent already expressed.

#### **Mandatory or optional consent for the operation of cookies that do not pursue marketing purposes**

It is not mandatory to acquire consent to the operation of only technical or third-party cookies or analytical assimilated to technical cookies. Their deactivation and/or refusal to operate will make it impossible to correctly navigate the Site and/or the impossibility to use the services, pages, features or content available there.

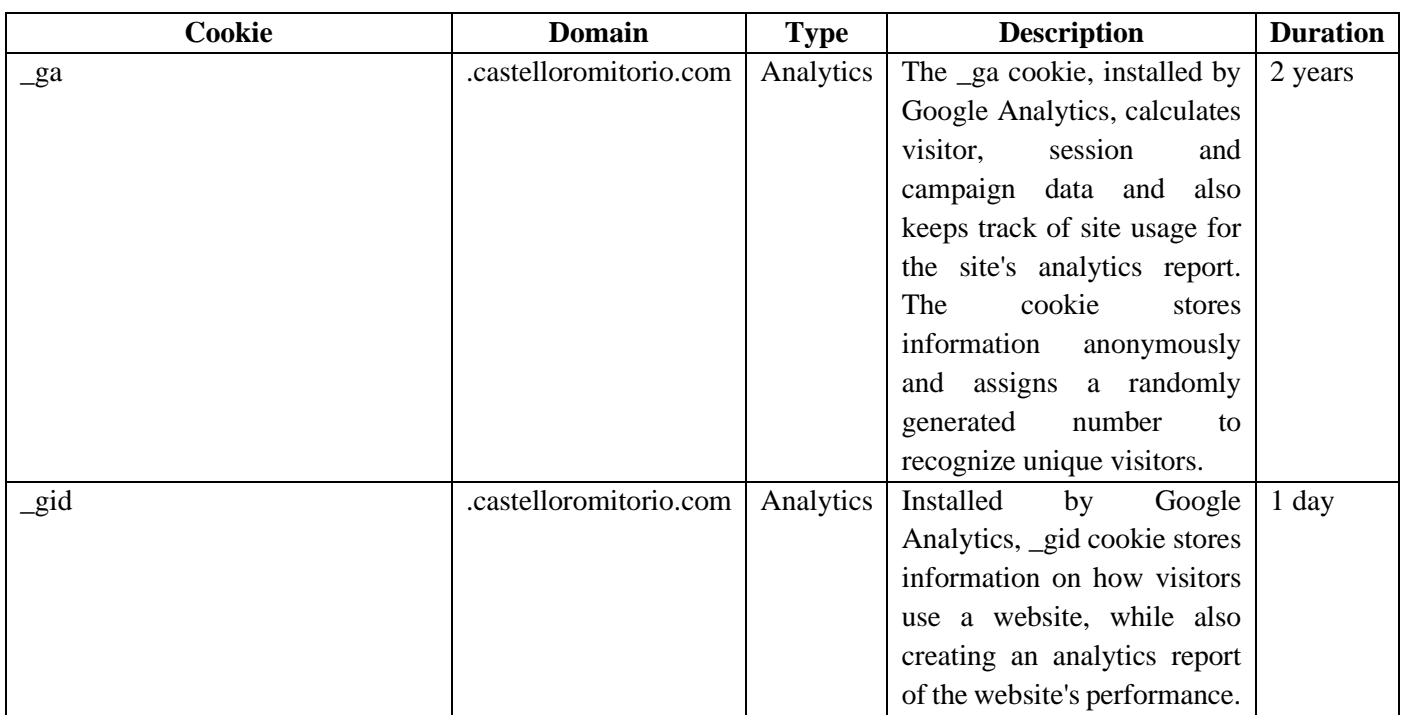

#### **Cookies installed on this website**

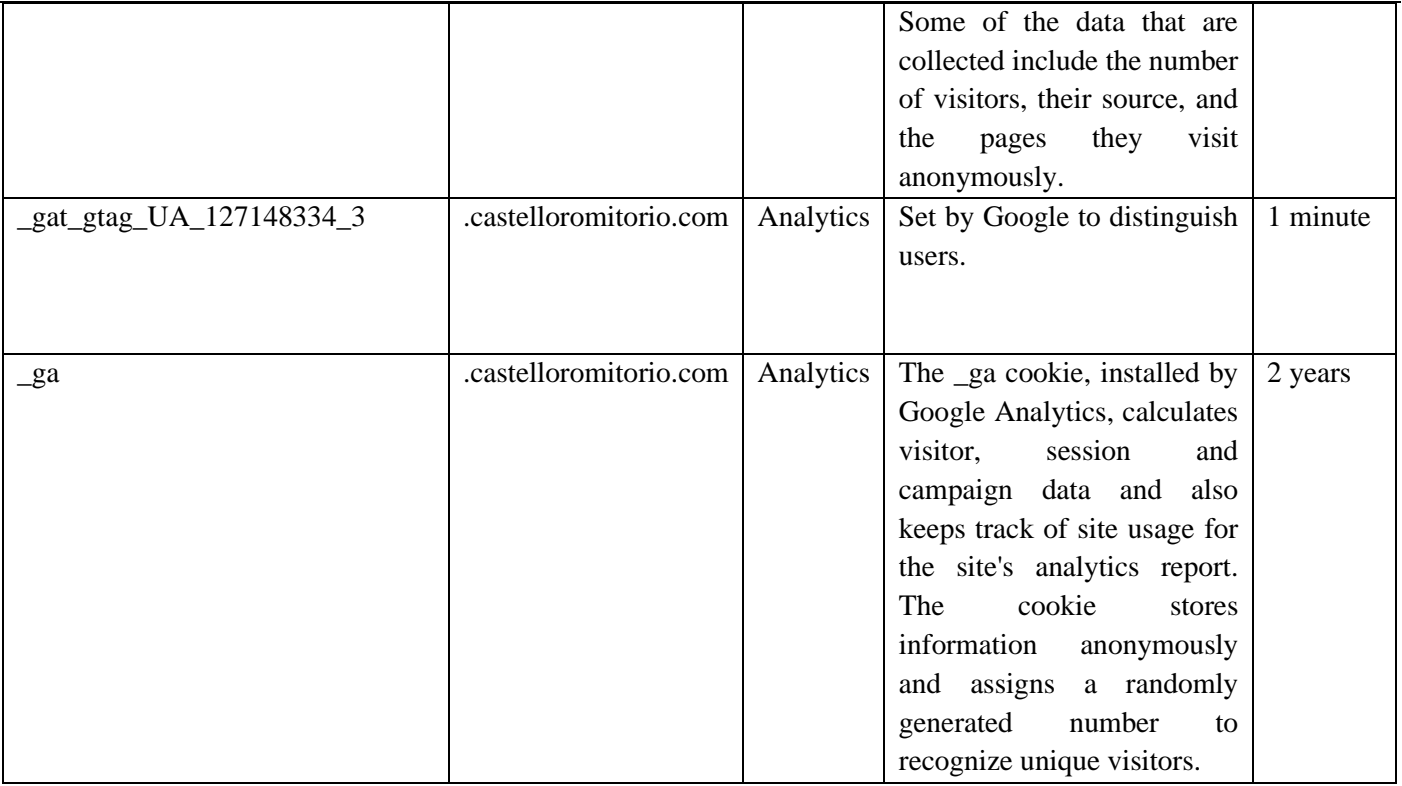

## **How to disable/delete cookies by configuring your browser**

If you have already given your consent but want to change the permissions of cookies, you must delete them through the browser, as indicated below, because otherwise those already installed will not be removed. In particular, please note that it is not possible in any way to control third-party cookies, so if you have already given consent, you must proceed to the deletion of cookies through your browser (section dedicated) or asking the opt-out directly to third parts or through the http://www.youronlinechoices.co[m/it/le-tue-choices](http://www.youronlinechoices.com/it/le-tue-scelte)

#### **Chrome**

- 1. Run the Chrome Browser
- 2. Click on the menu in the browser toolbar next to the url entry window for navigation
- 3. Select Settings
- 4. Click Show Advanced Settings
- 5. In the "Privacy" section click on "Content settings" button
- 6. In the "Cookies" section you can change the following cookie settings:
	- o Allow data to be stored locally
	- o Change local data only until you close your browser
	- or Prevent sites from setting cookies
	- o Block third-party cookies and site data or
	- Manage exceptions for certain websites or
	- Delete one or all cookies
- For more information visit the [dedicated page.](https://support.google.com/accounts/answer/61416?co=GENIE.Platform%3DDesktop&hl=it)

#### **Mozilla Firefox**

- 1. Run the Mozilla Firefox Browser
- 2. Click on the menu in the browser toolbar next to the url entry window for navigation
- 3. Select Options
- 4. Select the Privacy panel
- 5. Click Show Advanced Settings
- 6. In the "Privacy" section click on "Content settings" button
- 7. In the "Tracking" section you can change the following cookie settings:
	- o Request sites not to carry out any tracking
	- o Communicate to the sites the availability to be traced
	- o Do not communicate any preference for personal data tracking
- 8. From the "History" section you can:
	- o By enabling "Use custom settings" select to accept third-party cookies (always, from the most visited sites or ever) and keep them for a specified period (until their expiration, when closing Firefox or asking each time)
	- o Remove individual cookies stored.
- For more information visit the [dedicated page.](https://support.mozilla.org/it/kb/Attivare%20e%20disattivare%20i%20cookie)

#### **Microsoft Edge**

- 1.Running the Microsoft Edge Browser
- 2.Click More ( ) > Settings
- 3.Under Clear Scan Data, select Choose items to delete.
- 4.Select the Cookies and Saved Website Data checkbox, then select Delete.
- For more information visit the [dedicated page.](https://support.microsoft.com/it-it/help/4027947/windows-delete-cookies)

#### **Internet Explorer**

- 1. Run the Internet Explorer Browser
- 2. Click the Tools button and choose Internet Options
- 3. Click on the Privacy tab and, in the Settings section, change the slider according to the desired action for cookies:
	- o Block all cookies or
	- Allow all cookies
	- o Select the sites from which to obtain cookies: move the cursor to an intermediate position so as not to block or allow all cookies, then press on Sites, in the Website Address box enter a website and then press on Block or Allow.
- For more information visit the [dedicated page.](https://support.microsoft.com/it-it/help/17442/windows-internet-explorer-delete-manage-cookies)

#### **Safari**

- 1. Run the Safari Browser
- 2. Click on Safari, select Preferences and click on Privacy
- 3. In the Block Cookies section specify how Safari must accept cookies from websites.
- 4. To see which sites have stored cookies click on Details
- For more information visit the [dedicated page.](https://support.apple.com/kb/ph21411?locale=it_IT)

#### **Safari iOS (mobile devices)**

- 1. Run the iOS Safari Browser
- 2. Tap on Settings and then Safari 3. Tap on Block Cookies and choose from the various options: "Never", "Third-party and advertisers" or "Always"
- 4. To delete all cookies stored by Safari, tap on Settings, then on Safari, and finally on Delete Cookies and Data
- For more information visit the [dedicated page.](https://support.apple.com/kb/ph21411?locale=it_IT)

#### **Opera**

• 1.Running the Opera Browser

- 2.Click on the Preferences then on Advanced and finally on Cookies
- 3.Select one of the following options:
	- o Accept all the cookies
	- o Accept cookies only from the site you visit: third-party cookies that are sent from a domain lost by the one you are visiting will be rejected
	- or Never accept cookies: all cookies will never be saved For more information visit th[e](http://help.opera.com/Windows/10.00/it/cookies.html) [dedicated page.](http://help.opera.com/Windows/10.00/it/cookies.html)

#### **Rights of the user**

In accordance with European Regulation 679/2016 (GDPR) and national legislation, the User can, in the manner and within the limits provided by current legislation, exercise the following rights:

- request confirmation of the existence of personal data concerning him (right of access);
- know its origin;
- receive intelligible communication from them;
- have information about the logic, methods and purposes of the processing;
- request the updating, rectification, integration, cancellation, transformation into anonymous form, the blocking of data processed in violation of the law, including those no longer necessary for the pursuit of the purposes for which they were collected;
- in the case of processing based on consent, receive at the sole cost of any support, your data provided to the holder, in a structured and readable form by a data processor and in a format commonly used by an electronic device;
- the right to lodge a complaint with the Supervisory Authority (Guarantor Privacy link [to the page of](http://www.garanteprivacy.it/web/guest/home/docweb/-/docweb-display/docweb/4535524)  [the Guarantor\);](http://www.garanteprivacy.it/web/guest/home/docweb/-/docweb-display/docweb/4535524)
- and, more generally, to exercise all the rights granted to him by the applicable legal provisions.

#### Requests should be addressed to the Data Controller.

In the event that the data are processed on the basis of legitimate interests, the rights of the data subjects are guaranteed (except the right to portability that is not provided by the rules), in particular, the right to object to the processing that can be exercised by sending a request to the controller.

#### **Updates**

We reserve the right to change this cookie policy from time to time. It is your responsibility to regularly check whether you have read and agreed to the latest version of the applicable cookie policy.

This privacy policy is updated on **01/06/2021**